### **Datorlaborationer i matematiska metoder E1, del D (TMA042), vt 2001**

Laborationen skall lämnas in torsdag 17 maj, kl. 10.00 till Jana

### **Uppgift 3 (divergens, rotation, funktionsföljder, Fourierserier)**

**a**) Låt  $\mathbf{F} = (x^3 \cosh(yz), x^2 + y + \arctan(xz), \sinh(x + y + z)\sin(xyz)).$ Beräkna med datorn *rot*(*IF* ), *div*(*IF* ), *div*(*rot*(*IF* )) och *rot*(*grad* (*div*(*IF* ))).

**b**) Låt  $f_n(t;A)$ *n A t*  $f_n(t; A) = e^{-\frac{|t|}{|A|}}$ ,  $A > 0$  ("*super-Gaussian-windows*"). Rita funktionerna  $f_n(t;1)$  för  $n = 1, 2, \dots, 10, -3 \le t \le 3$ . Visa sedan för hand att följden  $f_n(t; A)$  är punktvis konvergent på *IR* och beräkna gränsfunktionen.  $\text{Ar}$  *f<sub>n</sub>*(*t*; *A*) likformigt konvergent på *IR* ? Vilken roll spelar *A*?

**c**) *f* är udda, har period 4 och  $f(t) = (1-t)\theta(1-t)$  för  $t \in (0,2)$ . Rita för  $t \in (-2, 2)$  i var sitt diagram *f* och de *N*:te delsummorna  $S_N(t)$  till Fourierserien till *f* för  $N = 4, 14, 53$ , resp. *f* och "*Cesaro-medelvärdet* "  $\frac{1}{53} \sum_{k=1}^{N} S_k(t)$ 53  $53 \sum_{k=1}$ 1 *k*  $S_k(t)$ .

# **Uppgift 4 (matlab)**

**a**) Kroppen *K* under *xy*-planet begränsas av sfärerna  $x^2 + y^2 + z^2 = 36$ ,  $x^{2} + y^{2} + z^{2} = 64$  och konen  $z = -\sqrt{\frac{1}{3}(x^{2} + y^{2})}$ 3  $z = -\sqrt{\frac{1}{2}(x^2 + y^2)}$ . Rita ∂*K*.

**b**) Vilken funktion  $g(t)$  har Fourierserien  $\sum_{k=1}^{\infty} \frac{2}{k\pi} \sin(\frac{k\pi}{2}t)$ =  $\frac{2}{k\pi}$  sin $\left(\frac{k\pi}{2}t\right)$ ? 1 *k*

# **ANVISNINGAR**

#### **Uppg.3:**

- **a)** Se EX4: Med linjär-algebra-paketet kan du i *maple* beräkna gradientvektorn  $\nabla f$  ( $>grad(f(x,y,z), [x,y,z])$ ), rotation ("*curl*") och divergens:  $rot\mathbf{F} = \nabla \times \mathbf{F}$  få s med  $\approx \mathcal{L}url([X, Y, Z], [x, y, z])$  och  $div$  *IF* =  $\nabla \cdot$  *IF* fås med *diverge*([*X,Y,Z*],[*x,y,z*]), där *IF* = (*X,Y,Z*).
- **b)** Gör en animerad framställning, glöm ej "för hand uppgiften", svara! Skriv gärna dina kommentarer/svar för hand...Se EX5.
- **c)** Det blir två diagram, rita det första animerad. Se EX5. Beräkna *a<sup>n</sup>* och *b<sup>n</sup>* med *maple* (men gör det även för hand, det var en typisk tentauppgift). Kommentera *Cesaro*-medelvärdet!

#### **Uppg.4:**

**a)** Beskriv ytan m.h.a. rymdpolära koordinater. Läs direkthjälpen (*help* …) om du behöver utförligare information. Att rita ytor på parameterform är inget nytt. Jag ritar EX1:

```
[u,v]=meshgrid(0:0.04:pi,0:0.05:2*pi);
xk=2*cos(u).*(1+cos(u));yk=sin(2*u);
X=xk;Y=yk.*cos(v);Z=yk.*sin(v);
surf(X,Y,Z);
rotate3d (då kan du dra figuren med musen …)
```
Anm: att plotta i MATLAB gå r också smidigt, läs om (och lär dig använda) *ezplot*, *ezmesh*, *ezmeshc, ezsurf*…; min yta få s då t.ex. så här (*rotatde3d* är "på "):

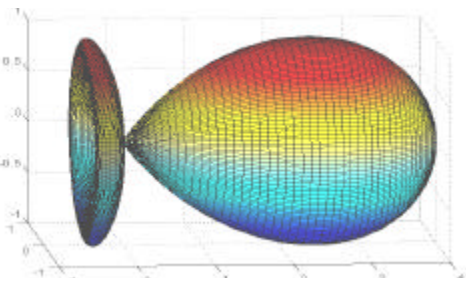

**ezsurf('2\*cos(s)\*(1+cos(s))','sin(2\*s)\*cos(t)','sin(2\*s)\*sin(t)',[0.pi,0,2\* pi]));** obs: här skrivs funktioner som "inline-funktioner", alltså utan punkt (som ovan där de är matriser)

**b**) Du skall svara explicit  $g(t) = ...$  Rita t.ex.  $S_{199}$  (eller *Cesaro*-medlet med  $N = 478$ )!

#### Anm:

För att rita delsummor till Fourierserier är det smart att lägga dem som rader i en matris *y*. Jag ritar Ex5:

Först skriver jag en funktionsfil för Heaviside's språ ngfunktion  $heavy(x) = 0.5(1 + sign(x))$ , sedan skapar jag vektorn *t* och  $MxP$  – matrisen *y*: vektorn  $S_N(t)$  lagras i rad *N*, *P* är längden av raden = längden av *t* = *size*(*t,2*) och *M* är antal delsummor jag vill ta med: **t=-2:0.01:2; M=12;y=zeros(M,size(t,2));S=zeros(size(t));**

```
for N=1:M
    S=S+(1-(-1)^{N}/exp(1))*(1+pi^{N2*N^{2}})(-0.5)*cos(N*pi*t-atan(N*pi)); y(N,:)=S;
```
**end** 

Då kan vi nu rita f och delsummorna, säg  $S_2$ ,  $S_5$ ,  $S_8$ ,  $S_{12}$  (obs:  $a_0$  må ste läggas till):  $f=exp(-t-2)$ .\*(heav( $t+2$ )-heav( $t+1$ ))+exp(- $t$ ).\*(heav( $t$ )-heav( $t-1$ )); **a0=0.5-1/2/exp(1); subplot(221);plot(t,f,t,a0+y(2,:));title('N=2');subplot(222);plot(t,f,t,a0+ y(5,:));title('N=5');subplot(223);plot(t,f,t,a0+y(8,:));title('N=8');subplo**

```
t(224);plot(t,f,t,a0+y(12,:));title('N=12');
```
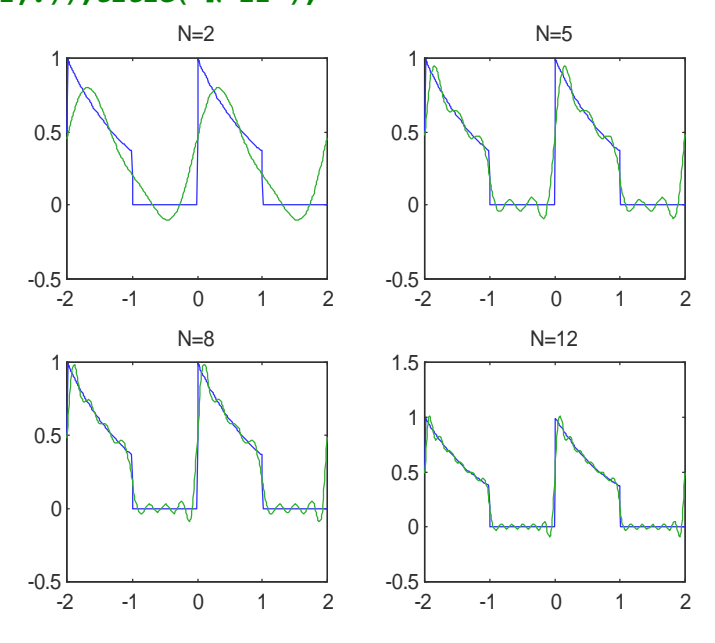

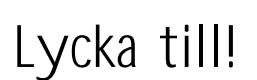

april 2001 Bernhard